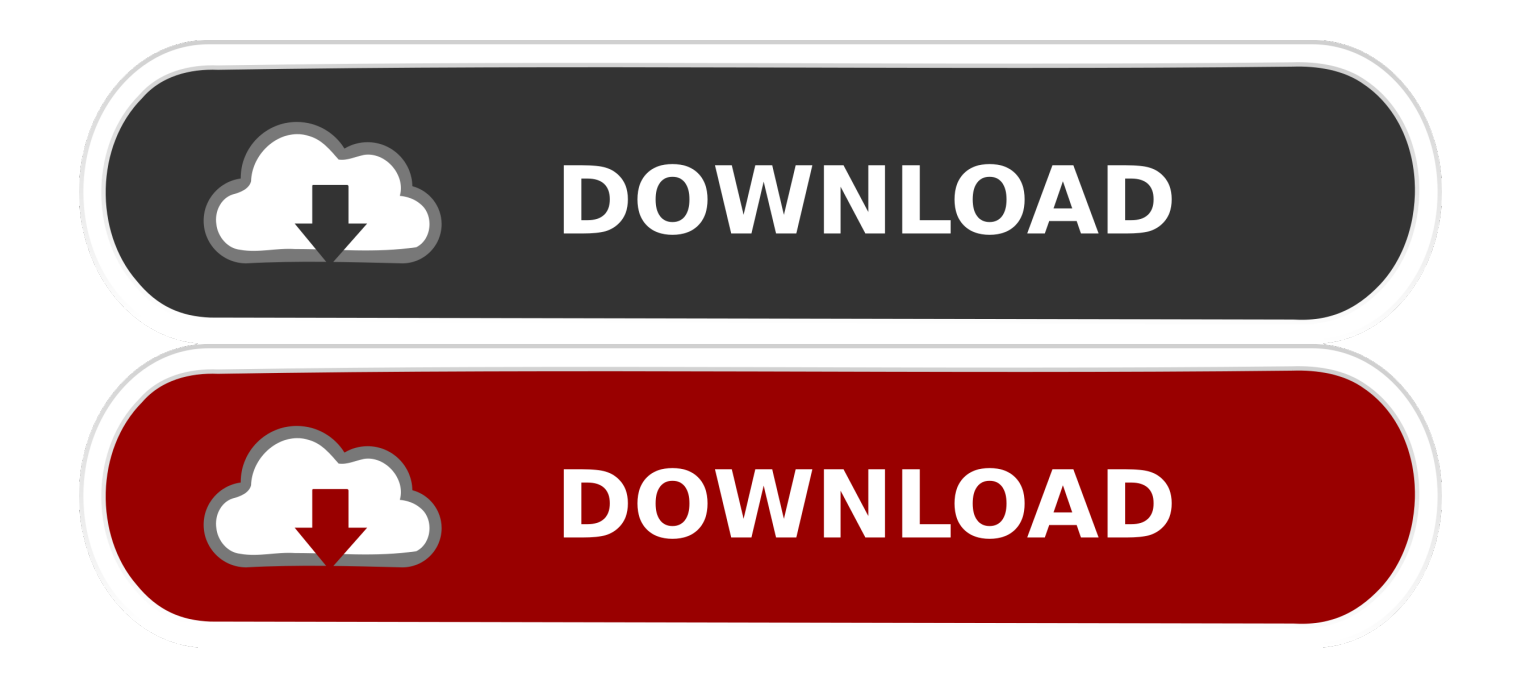

## [Microsoft Office 2016: Word, Excel, PowerPoint Quick Start Guides](https://tiurll.com/1qdz47)

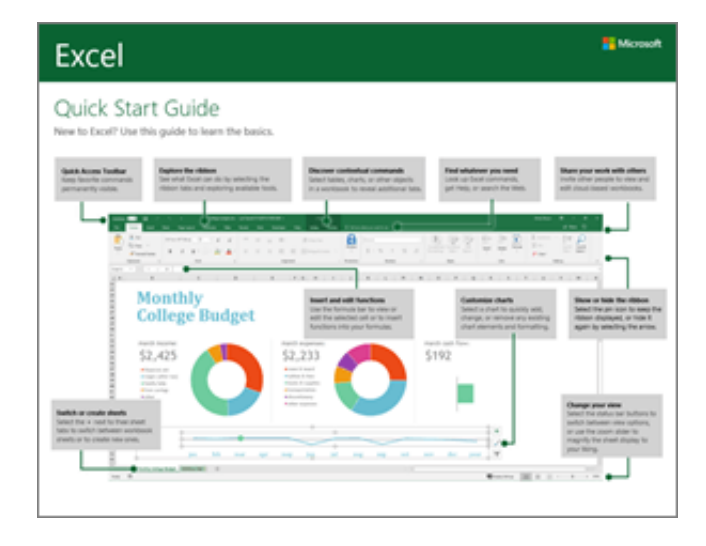

[Microsoft Office 2016: Word, Excel, PowerPoint Quick Start Guides](https://tiurll.com/1qdz47)

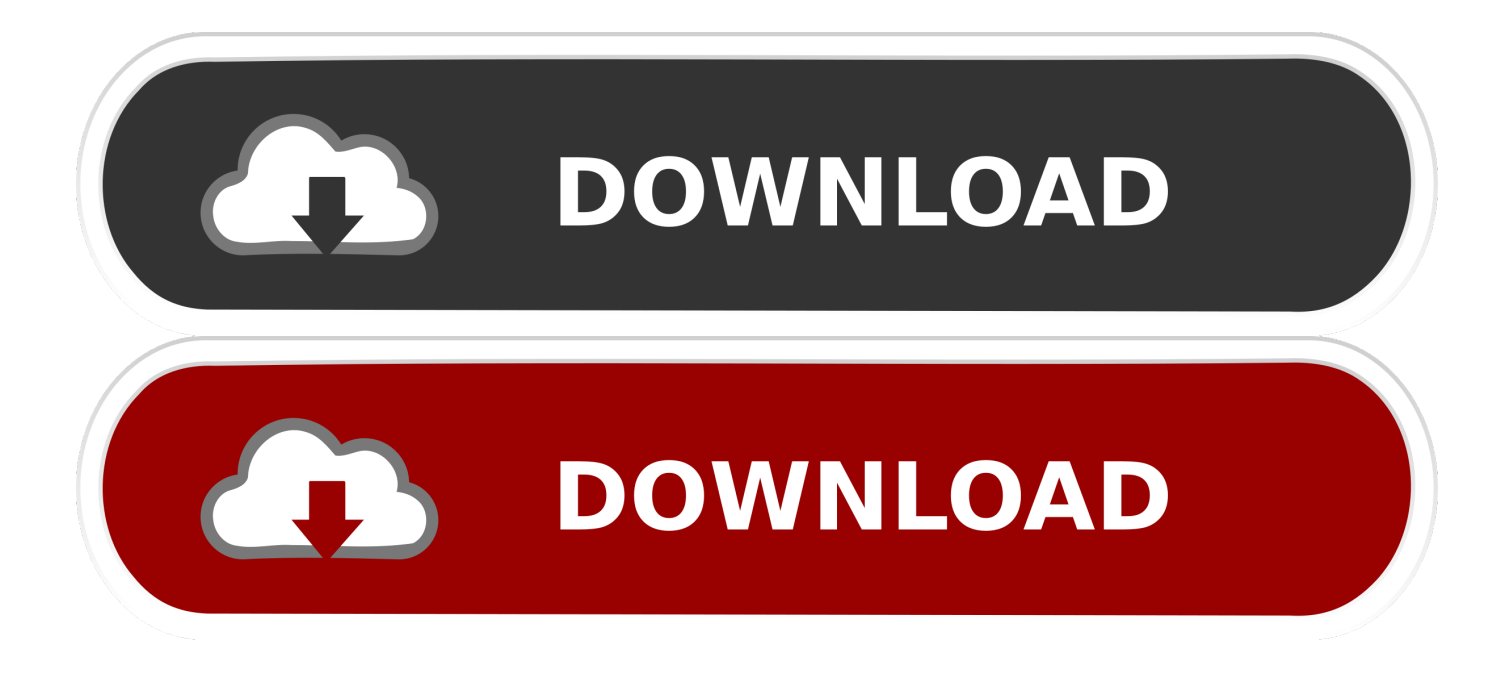

OneNote 2016 Quick Start Guide New to OneNote 2016 or upgrading from ... Students and teachers - download your free copies of Office now: http://bit.ly/ ... Start on a new line of text by typing a word, phrase, or number, and then press ... Office 2016 Quick Start Guide - Excel. Microsoft. Microsoft Office 2016.. Office 2016 for Windows is out the door and to make it a little easier to get started with the new apps, Microsoft is now making available a set of "Quick Start Guides" to introduce the new Word, Excel, PowerPoint, Outlook, and OneNote.. Downloadable guides. Excel View PDF. OneDrive. View PDF. OneNote. View PDF.. Included in our training is access to the below Microsoft Office Quick Start Guides. If you are new to Excel, Word, PowerPoint, Outlook, OneNote .... Get free cheat sheets for Microsoft Excel, Word, Access, Outlook, PowerPoint, Windows ... Quick Reference Guides ... Access 2016 Intermediate Quick Reference .... Microsoft has put together a set of handy Quick Start Guides that introduce you to the newest versions of Microsoft Word, Excel, PowerPoint, Outlook and .... Search Commands, from Microsoft's Office Labs, helps you find commands you need in Microsoft Word, Excel, and PowerPoint (32/64-bit versions, Office 2007 or .... Here's the contents of various Office 2016 Quick Start Guides, and links to view or download the guides. Word 2016 Quick Start Guide (Download .... Follow these links to Microsoft Support to view Quick start guides on using Word, Excel, Outlook, PowerPoint, One Note, and Access in Microsoft Office 2016 or .... Microsoft has published the new 2016 versions of their Quick Start Guides for Word, Excel, PowerPoint, Outlook, and OneNote. These Office .... To help customers get the most out of Office 2016, they have released Quick Start Guides for Microsoft Word, Excel, PowerPoint, Outlook and .... Download our free Office 2016 Quick Start Guides. To coincide with last week's release of Office 2016, we put together a set of handy Quick Start Guides that introduce you to the newest versions of Microsoft Word, Excel, PowerPoint, Outlook and OneNote.. Students and teachers - download your free copies of Office now: http://bit.ly/1Gw4yBi New to Excel 2016 or upgrading from a previous version .... Last week Microsoft released Office 2016, and now the Office team put ... Visit Office 2016 Quick Start Guides to download guides for the desktop versions of Word 2016, Excel 2016, PowerPoint 2016, Outlook 2016 or OneNote 2016 on any .... ... to download the Office 2016 Quick Start Guides of your choice, which will introduce you to the newest version of Word, Excel, PowerPoint, .... Interested in Office 2016? Read the guides here! Microsoft Office 2016 for Mac Product Guide · Word 2016 Quick Start Guide · Powerpoint 2016 Quick Start .... Visit Office 2016 Quick Start Guides to download guides for the desktop versions of Word 2016, Excel 2016, PowerPoint 2016, Outlook 2016 or .... Microsoft has released Office 2016 Quick Start Guides for Word 2016, Excel 2016 & PowerPoint 2016 & they are now available for download.. Are you new to Microsoft Office 2016? Check out these free quick start guides for Word, Excel, PowerPoint, Outlook, and OneNote at New Horizons Phoenix.. This includes guides for the mobile versions of Word, Excel, PowerPoint, and OneNote for Windows 10 tablets and devices, though I suspect they ... 87b4100051

[UN ELDENSE SIN GOL NO PUEDE SER LIDER Y YA PIENSA EN LA MAGDALENA](http://talleacesking.over-blog.com/2020/03/UN-ELDENSE-SIN-GOL-NO-PUEDE-SER-LIDER-Y-YA-PIENSA-EN-LA-MAGDALENA.html) [Advanced systemcare ultimate](http://tiezuchetith.mystrikingly.com/blog/advanced-systemcare-ultimate) [Fall Cycling: The Importance of a Windbreaker Vest](http://termuskburglink.over-blog.com/2020/03/Fall-Cycling-The-Importance-of-a-WindbreakerVest.html) [Amazon ora consegnera i pacchi anche nel bagagliaio della tua Honda](http://fearmalicu.over-blog.com/2020/03/Amazon-ora-consegnera-i-pacchi-anche-nel-bagagliaio-della-tua-Honda.html) [Minitab 18 \(Full+Crack\)](http://nvenafankal.over-blog.com/2020/03/Minitab-18-FullCrack.html) [Euro Truck Simulator 2 Crack 2020](http://floodimermin.over-blog.com/2020/03/Euro-Truck-Simulator-2-Crack-2020.html) [View From The Running Club](http://blumlira.yolasite.com/resources/View-From-The-RunningClub.pdf) [AdwareMedic v2.2.6 Mac \(Safari, Google Chrome \)](https://www.horare.com/sites/www.horare.com/files/webform/AdwareMedic-v226-Mac-Safari-Google-Chrome-.pdf) [Solitary Gamblers Who Use Games to Cope at Higher Risk for Disorder, Study Finds](https://civilengineeringsolutions.us/sites/default/files/webform/dagualan171.pdf) [Contract renewal time: Are you sticking with WindowsPhone](http://keyglines.yolasite.com/resources/Contract-renewal-time-Are-you-sticking-with-WindowsPhone.pdf)